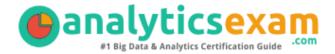

# **Tableau Server Associate**

TABLEAU SERVER CERTIFIED ASSOCIATE CERTIFICATION QUESTIONS & ANSWERS

Exam Summary – Syllabus – Questions

#### **SERVER ASSOCIATE**

<u>Tableau Server Certified Associate</u>
55 Questions Exam – 75% Cut Score – Duration of 90 minutes

www.AnalyticsExam.Com

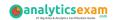

## **Table of Contents**

| Know Your Server Associate Certification Well:         | 2 |
|--------------------------------------------------------|---|
| Tableau Server Associate Certification Details:        | 2 |
| Server Associate Syllabus:                             | 3 |
| Preparation - 20%                                      |   |
| Installation & Configuration - 26%Administration - 36% |   |
| Troubleshooting - 12%                                  |   |
| Migration & Upgrade - 6%                               | 6 |
| Tableau Server Associate Sample Questions:             | 7 |
| Study Guide to Crack Tableau Server Certified          |   |
| Associate Server Associate Exam:                       | 9 |

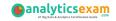

## Know Your Server Associate Certification Well:

The Server Associate is best suitable for candidates who want to gain knowledge in the Tableau Server. Before you start your Server Associate preparation you may struggle to get all the crucial Tableau Server Certified Associate materials like Server Associate syllabus, sample questions, study guide.

But don't worry the Server Associate PDF is here to help you prepare in a stress free manner.

The PDF is a combination of all your queries like-

- What is in the Server Associate syllabus?
- How many questions are there in the Server Associate exam?
- Which Practice test would help me to pass the Server Associate exam at the first attempt?

Passing the Server Associate exam makes you Tableau Server Certified Associate. Having the Tableau Server Certified Associate certification opens multiple opportunities for you. You can grab a new job, get a higher salary or simply get recognition within your current organization.

### Tableau Server Associate Certification Details:

| Exam Name         | Tableau Server Certified Associate                               |
|-------------------|------------------------------------------------------------------|
| Exam Code         | Server Associate                                                 |
| Exam Duration     | 90 minutes                                                       |
| Exam Questions    | 55                                                               |
| Passing Score     | 75%                                                              |
| Exam Price        | \$250 (USD)                                                      |
| Books             | Desktop I: Fundamentals Server Administration                    |
| Exam Registration | Pearson VUE                                                      |
| Sample Questions  | Tableau Server Certified Associate Certification Sample Question |
| Practice Exam     | Tableau Server Certified Associate Certification Practice  Exam  |

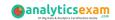

## Server Associate Syllabus:

| Objective                           | Details                                                                                                    |  |
|-------------------------------------|----------------------------------------------------------------------------------------------------|--|
| Preparation - 20%                   |                                                                                                    |  |
| User Experience                     | - User Interface<br>- Navigation                                                                                                    |  |
| Topology                            | <ul><li>Identify client components</li><li>Identify server components</li><li>Describe how they work together</li></ul>                                                                                                    |  |
| Versions                            | <ul> <li>Understand:</li> <li>How to identify the current version of Tableau Server</li> <li>Where to obtain the latest release of Tableau Server</li> <li>Where to access release notes of Tableau Server</li> </ul>                                                                                                    |  |
| Minimum<br>Hardware<br>Requirements | <ul> <li>Understand:</li> <li>RAM requirements</li> <li>CPU requirements</li> <li>Hard disk requirements</li> <li>List the supporting Operating Systems</li> </ul>                                                                                                    |  |
| Software<br>Requirements            | <ul> <li>Understand:</li> <li>Browser requirements</li> <li>Options for email alerts</li> <li>Anti-virus concerns</li> <li>Identify the SMTP Server</li> <li>Be familiar with potential port issues</li> <li>Explain the purpose and benefits of a dedicated server</li> <li>Identify the considerations for running in the cloud</li> </ul>  |  |
| Licensing                           | <ul> <li>Understand user-based licensing</li> <li>Describe the different license types</li> <li>Describe how license types map to site roles</li> </ul>                                                                                                    |  |
| Server Processes                    | <ul> <li>Describe each Tableau Services Manager and Tableau Server process</li> <li>Understand:</li> <li>Default process count at installation</li> <li>Multiple-instance processes</li> <li>Process-to-process workflows</li> <li>Processes in distributed and high-availability environments</li> <li>Purpose of a load balancer</li> </ul> |  |

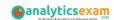

| Objective                       | Details                                                                                                    |
|---------------------------------|----------------------------------------------------------------------------------------------------|
| Data Source<br>Identification   | <ul> <li>Identify the ports required</li> <li>Identify the necessary database drivers</li> <li>Understand the differences between:</li> <li>File vs. Relational vs. Cube</li> <li>Extract vs. Live Connections</li> <li>Explain the benefits of published data sources</li> </ul>                                                                                                    |
| Infrastructure<br>Network       | <ul><li>- Understand network latency implications</li><li>- Explain the risks of Dynamic-IP addressing</li></ul>                                                                                                    |
|                                 | Installation & Configuration - 26%                                                                                                    |
| Installation                    | <ul> <li>Understand installation steps and options</li> <li>Install Path</li> <li>Gateway port</li> <li>Understand Identity Store and SSO options:</li> <li>External (Active Directory) vs. local</li> <li>Trusted Tickets</li> <li>SAML</li> <li>Kerberos and OpenID Connect</li> <li>Describe the impact of the automatic-login options</li> <li>Understand how to set up SSL</li> <li>Understand Tableau best practices for installing a single-machine environment</li> <li>Understand silent installs</li> </ul> |
| Tableau Server<br>Configuration | <ul> <li>Understand cache settings</li> <li>Understand how to:</li> <li>Apply process distribution</li> <li>Configure Email alerts / subscriptions</li> <li>Configure optional customizations</li> <li>Describe:</li> <li>Site configuration options</li> <li>User quotas</li> <li>Storage quotas</li> <li>How to enable and edit site subscriptions</li> <li>Project configuration options</li> <li>Group and User Configuration options</li> <li>Understand who can add users</li> </ul>                            |

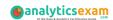

| Objective                      | Details                                                                                                    |  |  |
|--------------------------------|----------------------------------------------------------------------------------------------------|--|--|
| Adding Users                   | <ul> <li>License type and site role</li> <li>Admin level</li> <li>Publisher level</li> <li>Importing via Active Directory or Local</li> </ul>                                                                                                    |  |  |
| Security                       | <ul> <li>Describe the security configuration for:</li> <li>Site level</li> <li>Project level</li> <li>Group level</li> <li>User level</li> <li>Data source level</li> <li>Workbook level</li> </ul>                                                                                                    |  |  |
| Permissions                    | <ul> <li>Understand:</li> <li>System permission composition</li> <li>The ramifications of permission design</li> <li>The Tableau Security Model</li> <li>Describe the differences between Allow v. Deny v. None</li> </ul>                                                                                                    |  |  |
|                                | Administration - 36%                                                                                                    |  |  |
| Understand how<br>to:          | <ul> <li>Maintain data connections</li> <li>Create schedules</li> <li>Create, edit and delete subscriptions</li> <li>Perform Server analysis</li> <li>Complete a backup and restore</li> <li>Perform cleanup</li> <li>Add, remove, or deactivate users</li> <li>Update licenses</li> <li>Start, stop or restart</li> <li>Utilize tsm and tabcmd</li> <li>Use REST API</li> <li>Work with Log Files</li> <li>Understand Embedding</li> <li>Monitor Desktop license usage</li> <li>Manage workbook and datasource revision history</li> </ul> |  |  |
| Describe how to:               | <ul> <li>View server status in multiple ways</li> <li>View email alerts</li> <li>Set data-driven alerts</li> <li>Use built-in administrative views</li> <li>Create custom admin views</li> <li>Create a performance recording</li> <li>Create a nested project</li> <li>Work with Sites and Site Admin options</li> </ul>                                                                                                    |  |  |
| Contrast end-user with System- | •                                                                                                    |  |  |

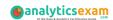

| Objective                                                               | Details                                                                                                    |  |  |
|-------------------------------------------------------------------------|----------------------------------------------------------------------------------------------------|--|--|
| administrator<br>capabilities                                           |                                                                                                    |  |  |
| End-user Abilities                                                      |                                                                                                    |  |  |
| Understand:                                                             | <ul> <li>Table recommendations</li> <li>Publishing views and data sources</li> <li>Renaming a workbook</li> <li>Interacting with a view via the Web</li> <li>Web authoring &amp; editing</li> <li>How to share views</li> <li>Data Source Certification</li> <li>Extract caching</li> </ul>     |  |  |
| Troubleshooting - 12%                                                   |                                                                                                    |  |  |
| Understand<br>requirements of<br>third party<br>cookies in a<br>browser |                                                                                                    |  |  |
| Understand how<br>to:                                                   | <ul> <li>Reset passwords for a Tableau user or Tableau Run-As Service account</li> <li>Package log files for reporting</li> <li>Use tsm to validate site resources</li> <li>Rebuild the search index</li> <li>Use maintenance analysis reports</li> <li>Create/open support requests</li> </ul> |  |  |
|                                                                         | Migration & Upgrade - 6%                                                                                                    |  |  |
| Understand the upgrade process                                          |                                                                                                    |  |  |
| Explain how and why to perform a clean reinstall                        |                                                                                                    |  |  |
| Describe how to<br>migrate to<br>different<br>hardware                  |                                                                                                    |  |  |
| Understand<br>backwards<br>compatibility                                |                                                                                                    |  |  |

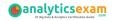

## Tableau Server Associate Sample Questions:

#### **Question: 1**

Which of the following capabilities are ALLOWED for a Viewer site role?

(Select all)

- a) Can set data-driven alerts
- b) Can web-edit content
- c) Can subscribe to views and download as images or summary data
- d) Can see published views others have created

Answer: c, d

#### Question: 2

How can an administrator subscribe a user to a view?

- a) By using parameters in the view's Embed Code
- b) By clicking Subscribe on the view, and then adding them to Subscribe Users
- c) By clicking Subscribe on the view, and then clicking Manage
- d) By using URL parameters in the view's Share Link

Answer: b

#### **Question: 3**

You are implementing Active Directory group synchronization. What should you use to subscribe a user to a view?

(Select all that apply)

- a) From the Settings page, synchronize on demand
- b) Modify the site role for users removed from Active Directory
- c) From the Settings page, set a regular synchronization schedule.
- d) Modify the minimum site role for group users.

Answer: a, c, d

#### **Question: 4**

What is the minimum amount of RAM you should use for a production installation of Tableau Server?

- a) 32 GB
- b) 16 GB
- c) 08 GB
- d) 64 GB

Answer: a

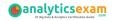

#### **Question: 5**

You create a workbook. You need to evaluate how a permission rule impacts the effective permissions for a list of users. What should you do?

- a) From the host project's Permissions page, click All Users
- b) From the Explore menu, click All Workbooks, and then click to List view
- c) From the workbook's Permissions page, click the permissions rule.
- d) From the Groups menu, click All Users.

Answer: c

#### **Question: 6**

What is the highest level of access for Tableau Online?

- a) Server Administrator
- b) Site Administrator Creator
- c) Site Administrator Explorer
- d) Explorer

Answer: b

#### **Question: 7**

Which tsm command should you run to show help for all tsm commands?

- a) tsm assist
- b) tsm?
- c) tsm list-commands
- d) tsm help

Answer: d

#### **Question: 8**

You need to open a Tableau Support case. What should you use?

- a) The Developer Community Forum.
- b) Tableau Consulting Services.
- c) The Tableau Community site.
- d) The Tableau Support website.

Answer: d

#### **Question: 9**

What user interactions uses the Data Server?

- a) When a user publishes a workbook that uses an extract
- b) When a user publishes a data source
- c) When user creates a workbook from a Tableau Server Data Connection
- d) When a server administrator assesses an administrative view

Answer: c

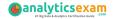

#### **Question: 10**

You administer a Tableau Server. What should you use to subscribe a user to a view?

- a) From the view's Embed Code, modify the parameters.
- b) From Subscribe on the view, add to Subscribe Users.
- c) From Subscribe on the view, and click Manage.
- d) From the view's Share Link, modify the URL parameters.

Answer: b

# Study Guide to Crack Tableau Server Certified Associate Server Associate Exam:

- Getting details of the Server Associate syllabus, is the first step of a study plan. This pdf is going to be of ultimate help. Completion of the syllabus is must to pass the Server Associate exam.
- Making a schedule is vital. A structured method of preparation leads to success. A candidate must plan his schedule and follow it rigorously to attain success.
- Joining the Tableau provided training for Server Associate exam could be of much help. If there is specific training for the exam, you can discover it from the link above.
- Read from the Server Associate sample questions to gain your idea about the actual exam questions. In this PDF useful sample questions are provided to make your exam preparation easy.
- Practicing on Server Associate practice tests is must. Continuous practice will make you an expert in all syllabus areas.

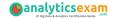

#### Reliable Online Practice Test for Server Associate Certification

Make AnalyticsExam.Com your best friend during your Tableau Server Certified Associate exam preparation. We provide authentic practice tests for the Server Associate exam. Experts design these online practice tests, so we can offer you an exclusive experience of taking the actual Server Associate exam. We guarantee you 100% success in your first exam attempt if you continue practicing regularly. Don't bother if you don't get 100% marks in initial practice exam attempts. Just utilize the result section to know your strengths and weaknesses and prepare according to that until you get 100% with our practice tests. Our evaluation makes you confident, and you can score high in the Server Associate exam.

Start Online Practice of Server Associate Exam by Visiting URL

https://www.analyticsexam.com/tableau-certification/tableau-servercertified-associate